## SAP ABAP table ADD OMIS {Additional Info Objects CO-OM}

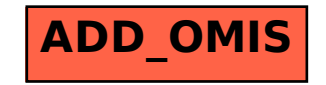